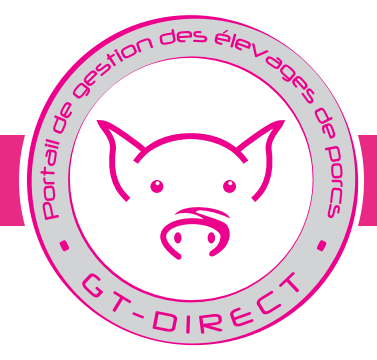

# GT-Direct : Un nouvel outil pour les éleveurs et leurs techniciens

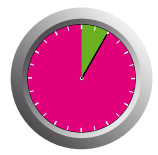

Des services rapides et précis

Accessibles partout et à tout moment via le Web

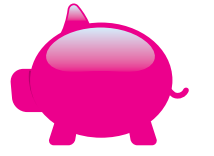

Basés sur les résultats de GTTT et GTE de l'élevage

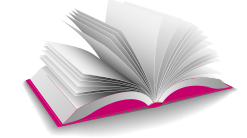

L'accès à de nombreuses références proches de la situation de l'éleveur

# GT-DIRECT : 5 modules

## 1 -Consulter ses résultats de GTTT / GTE / GTE-TB

- Les derniers résultats de l'élevage ;
- Comparer ses résultats à une référence ;
- Suivre leur évolution sous forme graphique sur les 5 dernières années ou semestres.

## 2 -Obtenir un résultat prévisionnel

## À partir des derniers résultats de l'élevage

- Calculer les charges, produits et marges prévisionnels ;
- Simuler les évolutions de trésorerie.

## 3 -Analyser ses résultats de GTTT ou GTE / Tableau de Bord :

- Nombre de porcs sevrés / truie productive / an ;
- Marge sur Coût Alimentaire et renouvellement ;
- Coût de revient.

## 4 -Mesurer l'incidence économique d'une variation de critère

- À partir des performances de l'élevage qui constitue la situation AVANT ;
- Modifier les paramètres techniques et économiques pour définir la situation APRES ;
- Chiffrer l'incidence économique de cet écart.

### 5 -Calculer son coût de revient (GTE+)

- à partir des données de GTE, de la comptabilité et du temps de travail ;
- Calcul du coût de revient et du prix de fonctionnement (prix seuil) prévisionnel sur les 3 ou 6 prochains mois.

Conçu par les équipes de l'Ifip - Institut du Porc (www.ifip.asso.fr)

Ifip Rennes - Le Rheu La Motte au Vicomte, B.P. 35104 - 35 651 Le Rheu Cedex Contact : brigitte.badouard@ifip.asso.fr

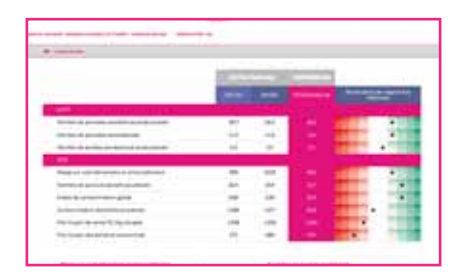

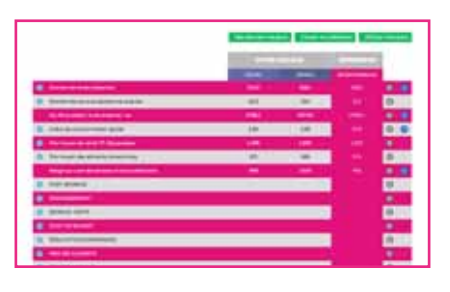

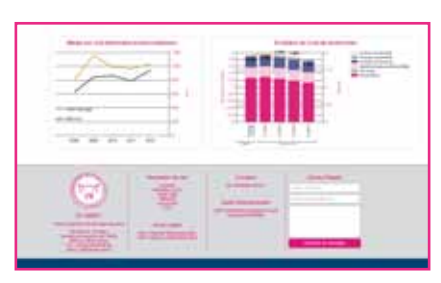